## **Cose decise per gli esami CISIAonline TOLC**

## **Persone autorizzate a chiedere chiusure/aperture/modifiche**

- 1. Del Santo Daniele
- 2. Berti Federico
- 3. Pastore Stefano
- 4. De Luca Patrizia
- 5. Moncalvo Giorgio

Si chiude tutta l'aula senza esclusioni.

Si chiude per tutto il range giornaliero 7-18:30.

Registrare su Fortigate lo schedule con il numero del ticket e il nome del richiedente.

Da creare un calendario ufficiale online con accesso da parte dei 4 gestori ufficiali (e quindi con notifica a chi serve).

Da creare una mailing list come unico riferimento per comunicazioni.

## **Access List applicate durante l'esame:**

Applicate su Fortigate le policy con address group "dst cisiaonline". Secondo le specifiche CISIA di [aprile 2018 v3](https://rt.units.it/rt/Ticket/Display.html?id=16169), aperti gli URL e gli IP:

- [www.cisiaonline.it](http://www.cisiaonline.it) 131.114.113.114 62.205.7.132
- tolc.cisiaonline.it 131.114.113.118 131.114.113.119 62.205.7.131 62.205.7.136
- clitolc.cisiaonline.it 131.114.113.97 62.205.5.220
- client.cisiaonline.it 131.114.113.99 62.205.5.222
- crl3.digicert.it

From: <https://docu.units.it/dokuwiki/> - **Area dei Servizi ICT - Documentation**

Permanent link: **<https://docu.units.it/dokuwiki/bestpractices:tolc>**

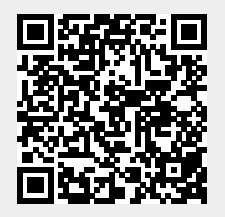

Last update: **2018/05/07 09:30 (6 anni fa)**